# **АННОТАЦИЯ РАБОЧЕЙ ПРОГРАММЫ ДИСЦИПЛИНЫ ПРИЕМ 2020 г. ФОРМА ОБУЧЕНИЯ очная**

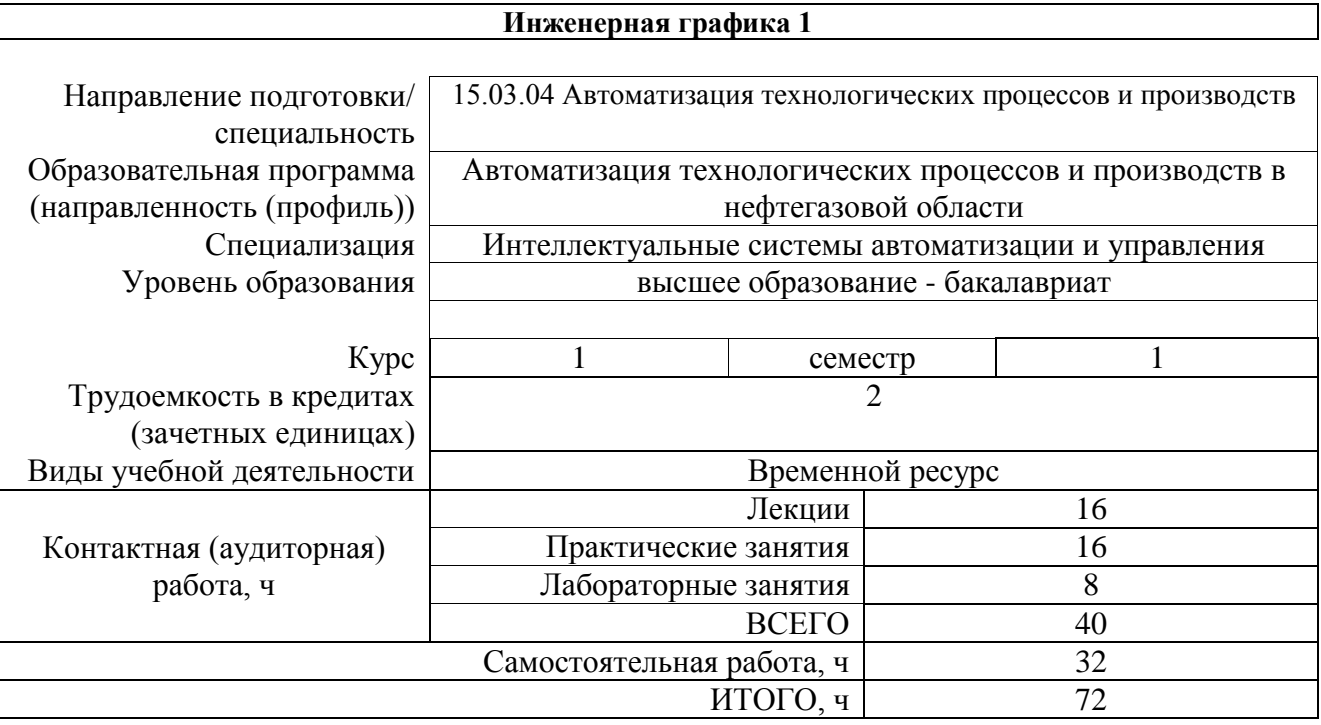

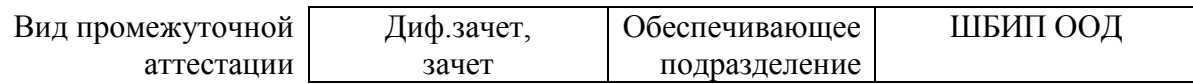

#### **1. Цели освоения дисциплины**

Целями освоения дисциплины является формирование у обучающихся определенного ООП (п. 5. Общей характеристики ООП) состава компетенций для подготовки к профессиональной деятельности.

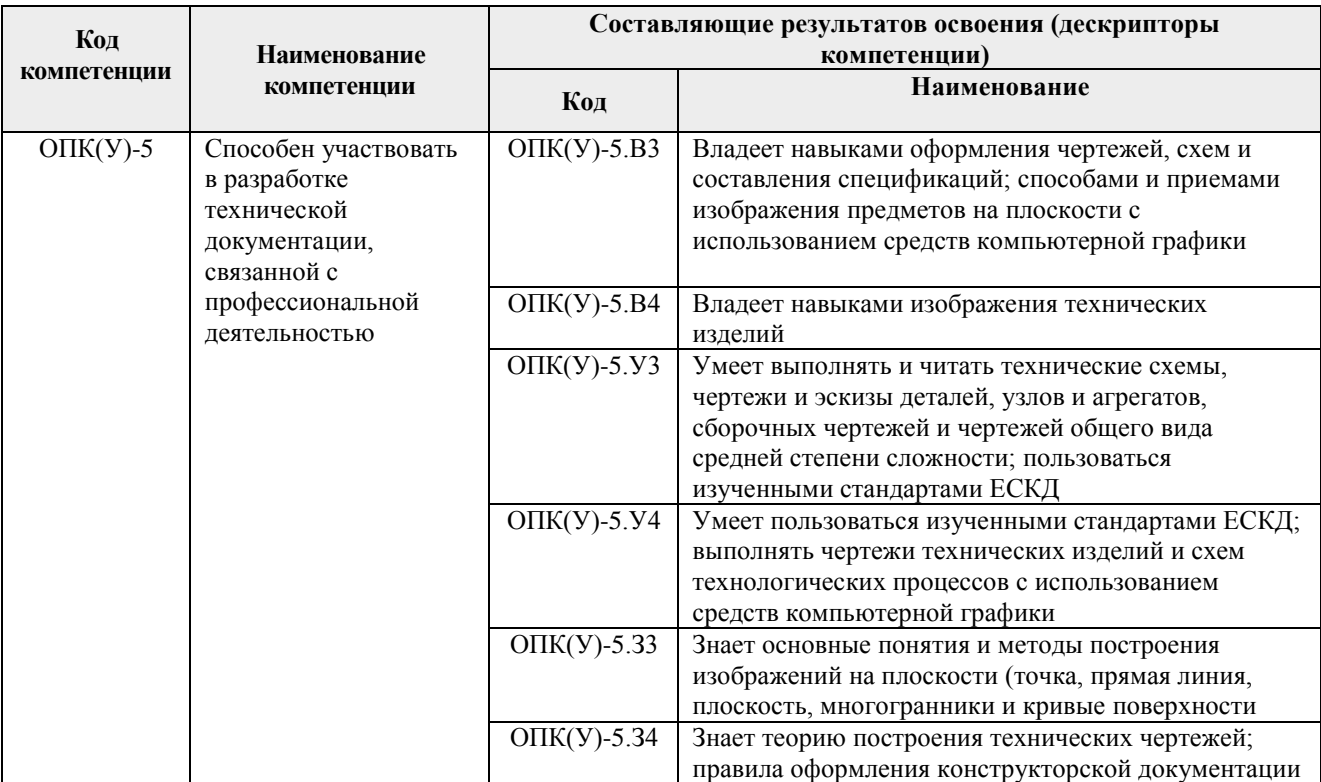

# **2. Планируемые результаты обучения по дисциплине**

#### После успешного освоения дисциплины будут сформированы результаты обучения:

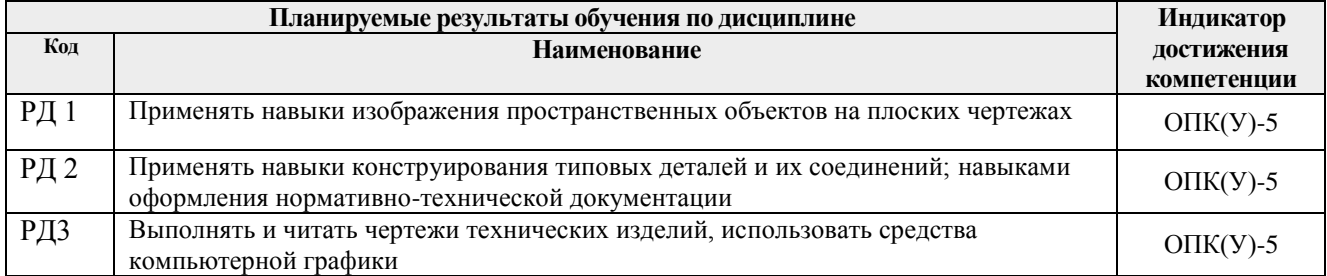

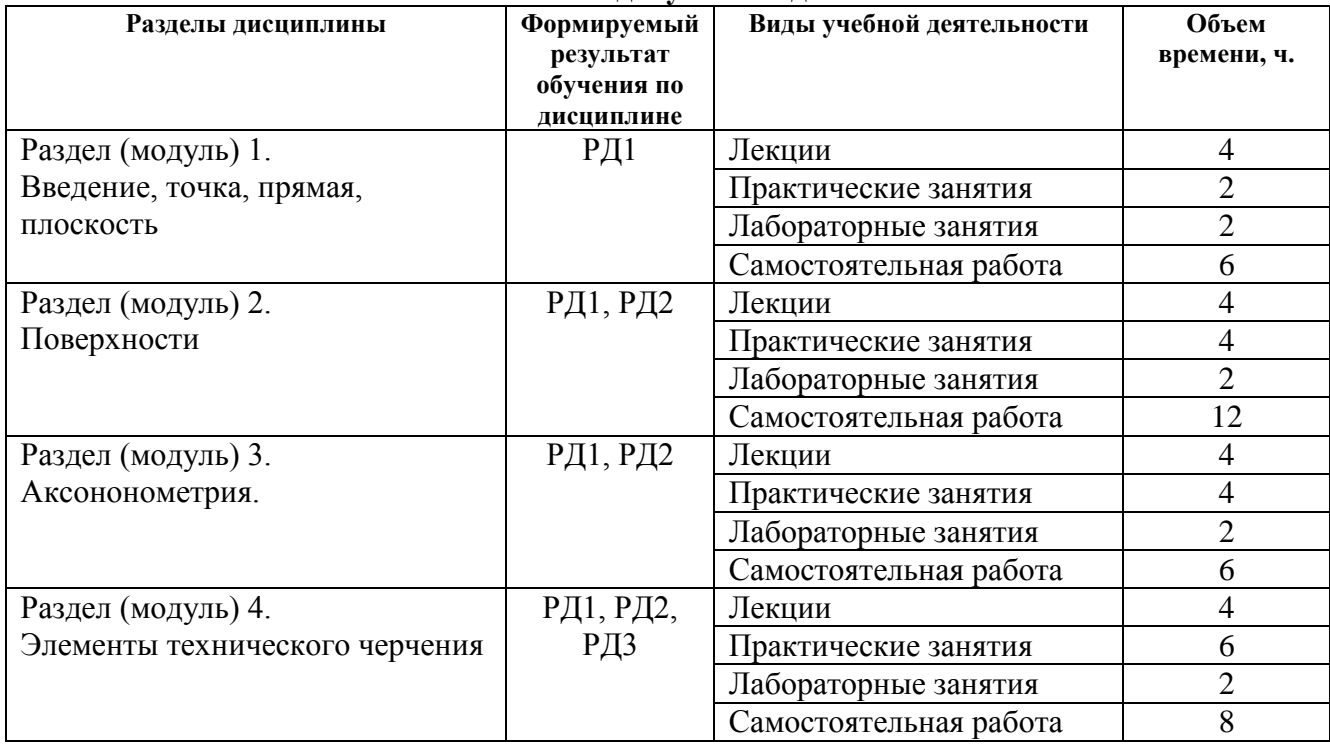

### **3. Структура и содержание дисциплины Основные виды учебной деятельности**

#### **4. Учебно-методическое и информационное обеспечение дисциплины**

### **4.1. Учебно-методическое обеспечение**

#### **Основная литература:**

1. Винокурова Г. Ф. Курс лекций по инженерной графике: учебное пособие [Электронный ресурс] / Г. Ф. Винокурова, Б. Л. Степанов; Национальный исследовательский Томский политехнический университет (ТПУ). — Томск: Изд-во ТПУ, 2014. —Доступ из корпоративной сети ТПУ.— Схема доступа:<http://www.lib.tpu.ru/fulltext2/m/2014/m391.pdf>

2. Чекмарев А. А. Инженерная графика: учебник для прикладного бакалавриата [Электронный ресурс] / А. А. Чекмарев; Высшая школа экономики (ВШЭ), Национальный исследовательский университет (НИУ). — 12-е изд., испр. и доп. —Москва: Юрайт, 2015. — Доступ из корпоративной сети ТПУ.- Схема доступа: <http://www.lib.tpu.ru/fulltext2/m/2015/FN/fn-80.pdf>

3. Левицкий В. С. Машиностроительное черчение и автоматизация выполнения чертежей: учебник для бакалавров [Электронный ресурс] / В. С. Левицкий. — Москва: Юрайт, 2014. — Доступ из корпоративной сети ТПУ.— Схема доступа: <http://www.lib.tpu.ru/fulltext2/m/2013/FN/fn-2404.pdf>

#### **Дополнительная литература:**

1. Буркова С. П. Лабораторный практикум по компьютерному моделированию в САПР Autodesk Inventor: учебное пособие [Электронный ресурс] / С. П. Буркова, Г. Ф. Винокурова, Р. Г. Долотова; Национальный исследовательский Томский политехнический университет (ТПУ), Институт кибернетики (ИК), Кафедра начертательной геометрии и графики (НГГ). — Томск: Изд-во ТПУ, 2013. — Доступ из корпоративной сети ТПУ. — Схема доступа:<http://www.lib.tpu.ru/fulltext2/m/2014/m278.pdf>

2. Федоренко В. А. Справочник по [машиностроительному](../бакалавры_18_3++/Федоренко%20В.%20А.%20Справочник%20по%20машиностроительному%20черчению%20/%20В.%20А.%20Федоренко,%20А.%20И.%20Шошин.%20-%20Стер..%20-%20Москва:%20Альянс,%202014.%20-%20416%20с.:%20ил..-%20Доступ%20из%20корпоративной%20сети%20ТПУ.%20–) черчению / В. А. [Федоренко,](../бакалавры_18_3++/Федоренко%20В.%20А.%20Справочник%20по%20машиностроительному%20черчению%20/%20В.%20А.%20Федоренко,%20А.%20И.%20Шошин.%20-%20Стер..%20-%20Москва:%20Альянс,%202014.%20-%20416%20с.:%20ил..-%20Доступ%20из%20корпоративной%20сети%20ТПУ.%20–) А. И. Шошин. - Стер.. - Москва: Альянс, 2014. - 416 с.: ил..- Доступ из [корпоративной](../бакалавры_18_3++/Федоренко%20В.%20А.%20Справочник%20по%20машиностроительному%20черчению%20/%20В.%20А.%20Федоренко,%20А.%20И.%20Шошин.%20-%20Стер..%20-%20Москва:%20Альянс,%202014.%20-%20416%20с.:%20ил..-%20Доступ%20из%20корпоративной%20сети%20ТПУ.%20–) сети ТПУ. – Схема доступа: [http://www.lib.tpu.ru/fulltext2/m/2013/FN/fn-](http://www.lib.tpu.ru/fulltext2/m/2013/FN/fn-2404.pdf)[2404.pdf](http://www.lib.tpu.ru/fulltext2/m/2013/FN/fn-2404.pdf)

3. Соколова, Т. Ю. AutoCAD 2016. Двухмерное и трехмерное моделирование. Учебный курс : справочник / Т. Ю. Соколова. — Москва : ДМК Пресс, 2016. — 756 с. — // Лань : электронно-библиотечная система. — URL:<https://e.lanbook.com/book/82811>

4. Компьютерная графика: учебное пособие по компьютерному моделированию в САПР AutoCAD [Электронный ресурс] / Н. А. Антипина [и др.]; Томский политехнический университет (ТПУ). — Томск: Изд-во ТПУ, 2007. — Доступ из сети НТБ ТПУ. — Схема доступа:<http://www.lib.tpu.ru/fulltext3/m/2008/m14.pdf>

5. Серга, Г. В. Инженерная графика : учебник [Электронный ресурс] / Г. В. Серга, И. И. Табачук, Н. Н. Кузнецова ; под общей редакцией Г. В. Серги. — 2-е изд., испр. и доп. — Санкт-Петербург : Лань, 2020. — 228 с. // Лань : электронно-библиотечная система. — Схема доступа: https://e.lanbook.com/book/103070

## **4.2. Информационное и программное обеспечение**

Internet-ресурсы (в т.ч. в среде LMS MOODLE и др. образовательные и библиотечные ресурсы):

1. Электронный курс **"Начертательная геометрия и инженерная графика. Модуль 2."**.<http://stud.lms.tpu.ru/course/view.php?id=71>

Материалы представлены 9 модулями. Почти, каждый учебный модуль содержит: лекционный материал, тестовые задания, перечень индивидуальных домашних работ, дополнительные материалы. На сервере создана система тестирования, с помощью которой студент может в любое время проверить свои знания по дисциплине.

*2.* Электронно-библиотечная система «Консультант студента» [http://www.studentlibrary.ru/catalogue/switch\\_kit/pugs-mpei.html](http://www.studentlibrary.ru/catalogue/switch_kit/pugs-mpei.html)

*3.* Электронно-библиотечная система «Лань»<http://e.lanbook.com/books>

*4.* Электронно-библиотечная система «Znanium.com»<https://new.znanium.com/>

Лицензионное программное обеспечение (в соответствии с **Перечнем лицензионного программного обеспечения ТПУ)**:

1. AutoCAD 2014 AcademicEdition for SUBS 20 Pack NLM (+2 teacher License) (Mandatory Subscription) EN

2. AutoCAD 2014 AcademicEdition for SUBS 20 Pack NLM (+2 teacher License) (Mandatory Subscription) RU

3. Autodesk Inventor Professional 2010 Education for SUBS New NLM 20 Pack (+2 teacher Licences - Mandatory Subscription)

4. Autodesk Inventor Professional 2011 Education for SUBS New NLM 20 Pack (+2 teacher Licences - Mandatory Subscription)

5. Autodesk Inventor Professional 2014 Education for SUBS New NLM 20 Pack (+2 teacher Licences - Mandatory Subscription)